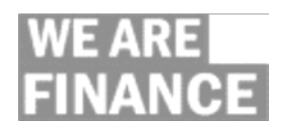

## Chrome River Tips & Best Practice Guide

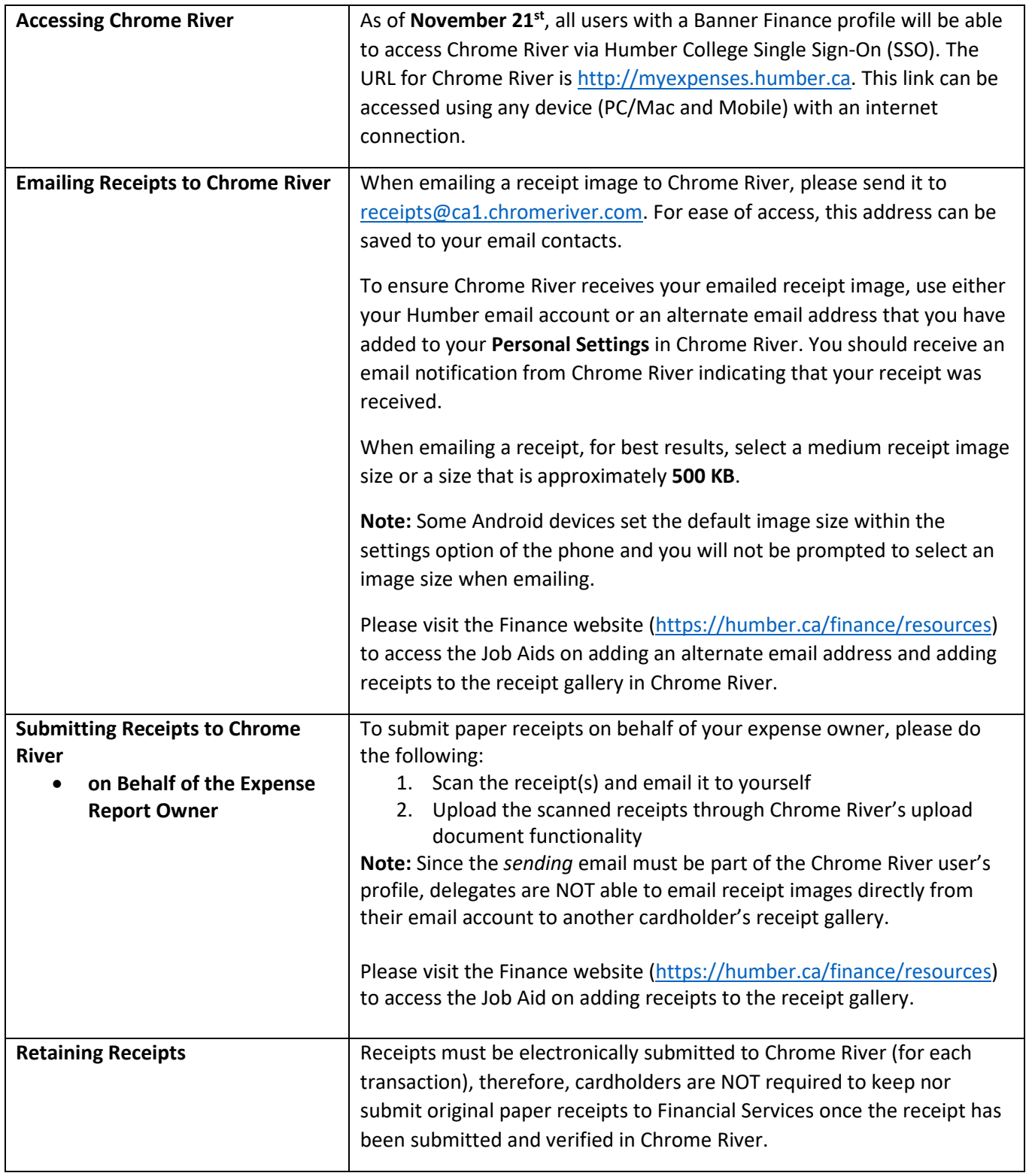

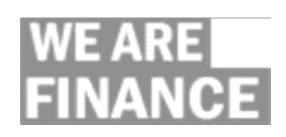

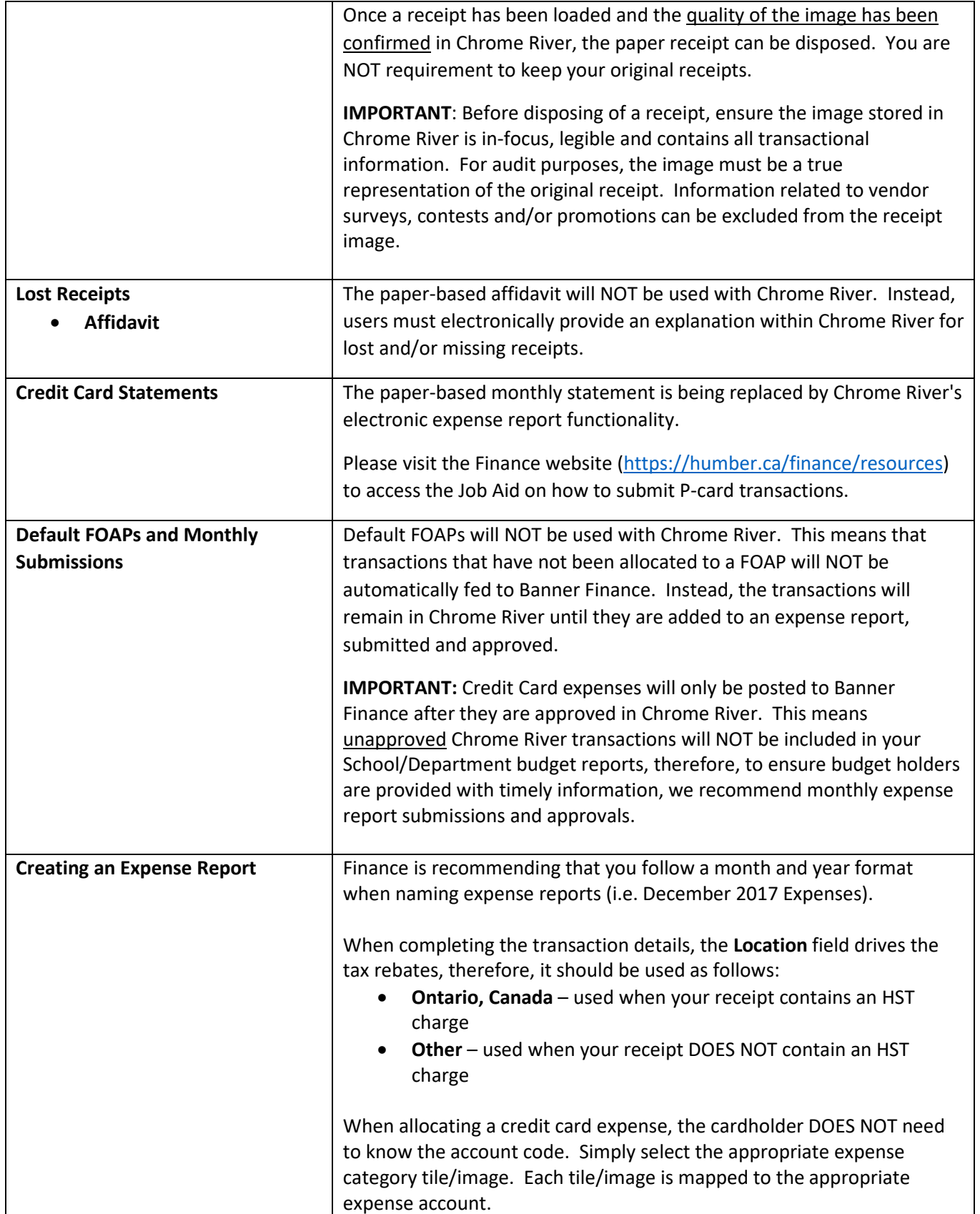

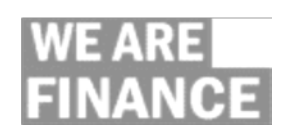

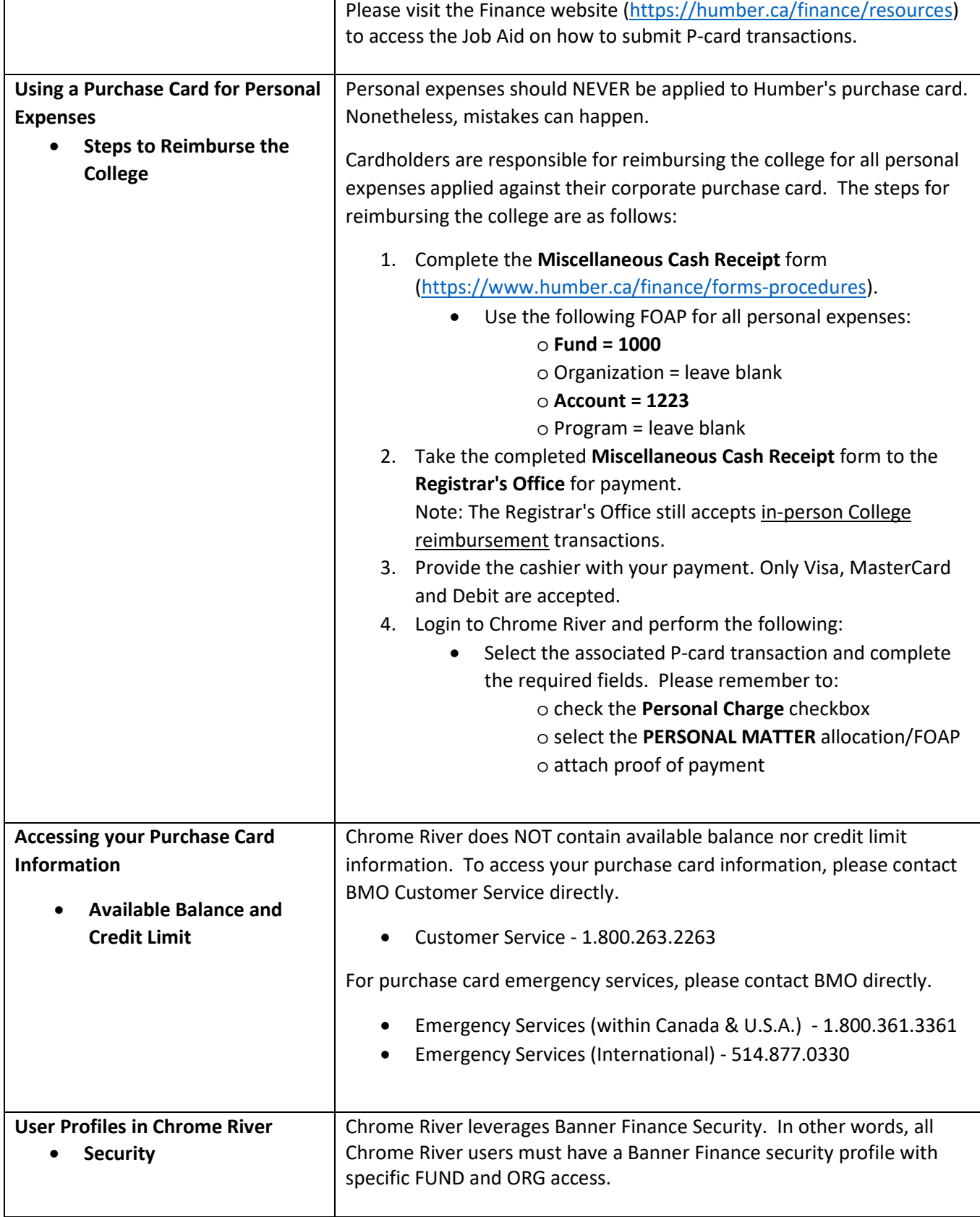

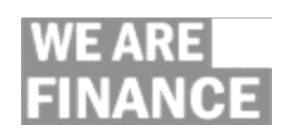

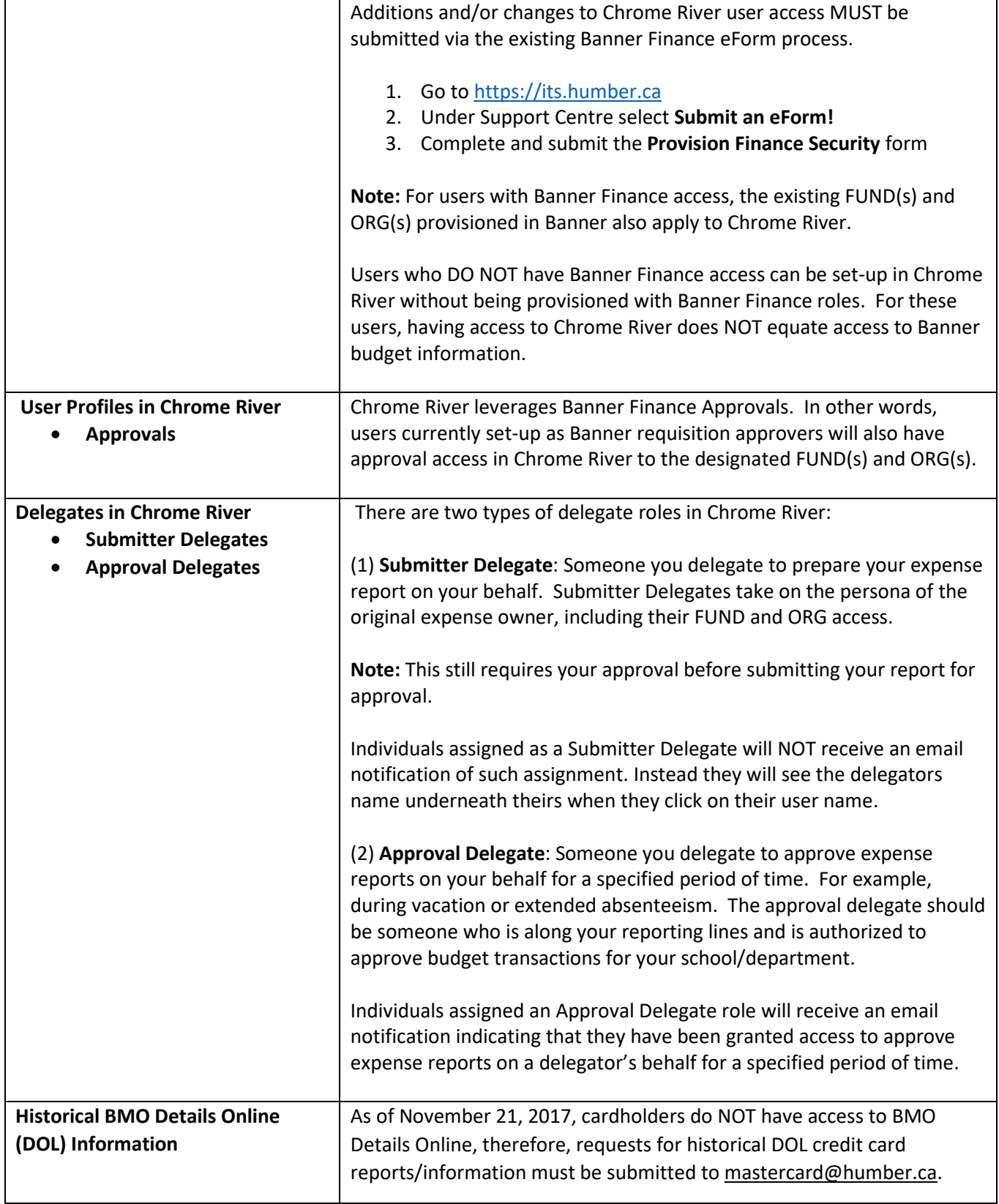